## 衛星携帯電話の使い方

(インマルサットBGAN EXPLOLER500)

## 1 衛星携帯電話の設置方法

- (1)衛星携帯電話の電源ボタンを2秒押して電源を入れます。
- (2)衛星携帯電話本体を見通しの良い場所で南南西へ向けて、衛 星受信信号レベルが最大となるよう上下の向きを調整します。
- (3)受信信号レベル及びビープ音が最大となるアンテナ位置でキ ーパッドのOKを押します。(目安としてアンテナゲージが 45dBHz 以上あること)

(4)数分後に「READY」と表示されることを確認してくださ い。

(5)電話を利用する場合は付属の電話機と電話線を、パソコンに 接続する場合は使用するパソコンとLANケーブルをそれぞれ 衛星携帯電話本体に繋いでください。(下記写真のとおり)

パソコンの通信中は衛星携帯電話に「〇(数字)KB」と表示 されます。

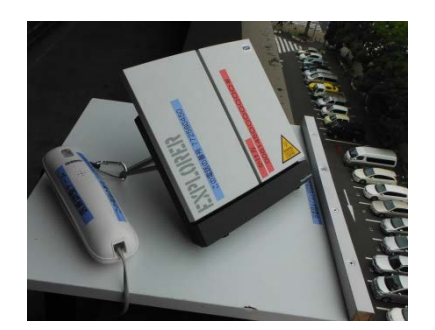

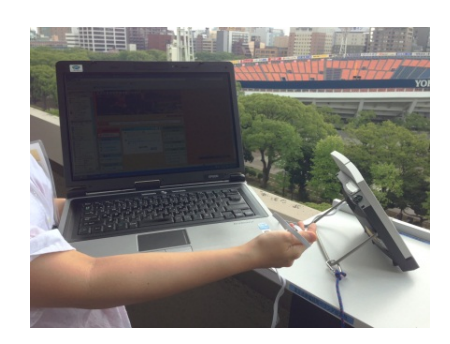

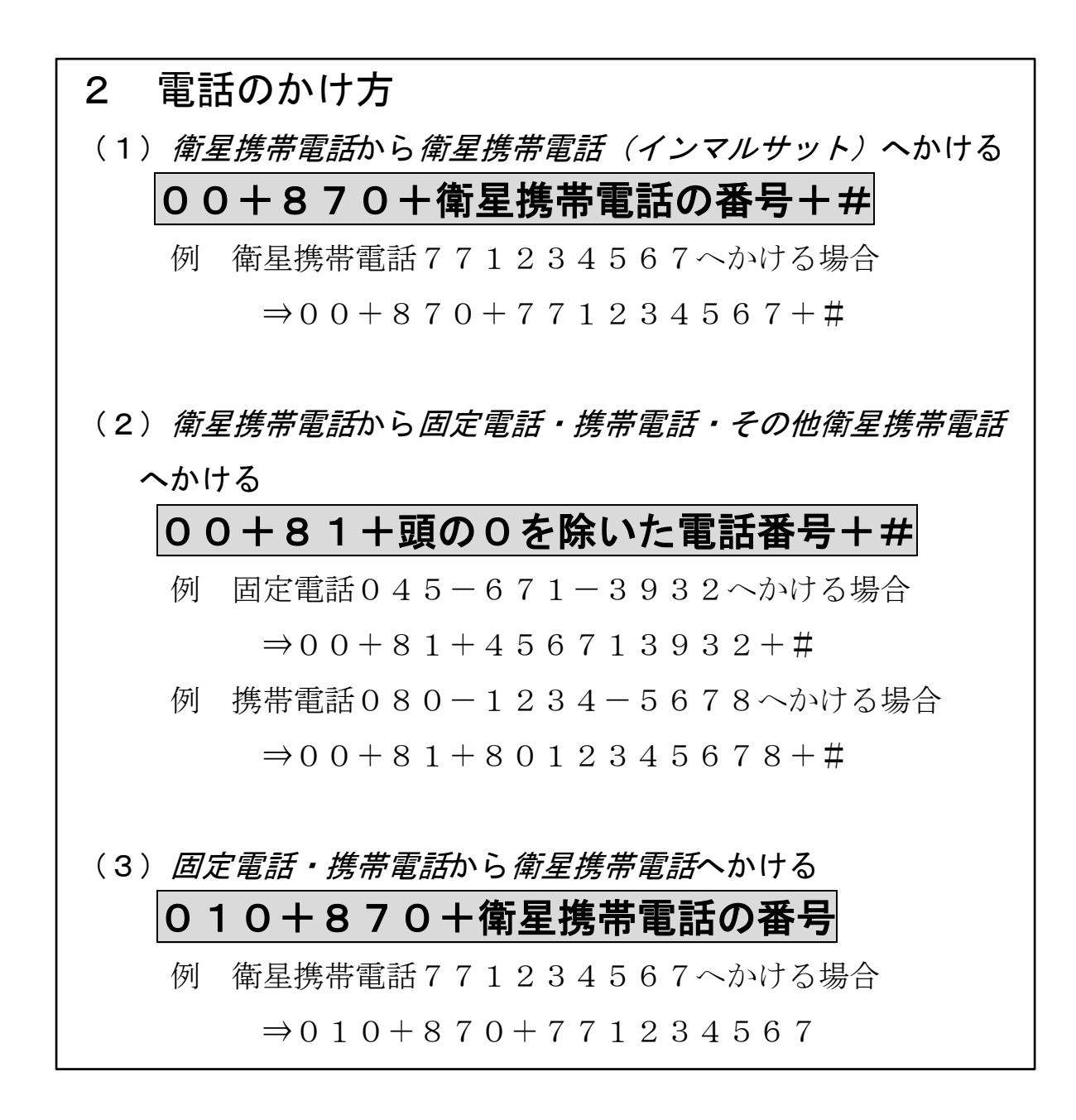

## 3 その他

BGANからの発信・着信は国際電話扱いとなります。フリー

ダイヤルや110番などの特殊電話番号への通話はできません。

satphone. jp より抜粋↓

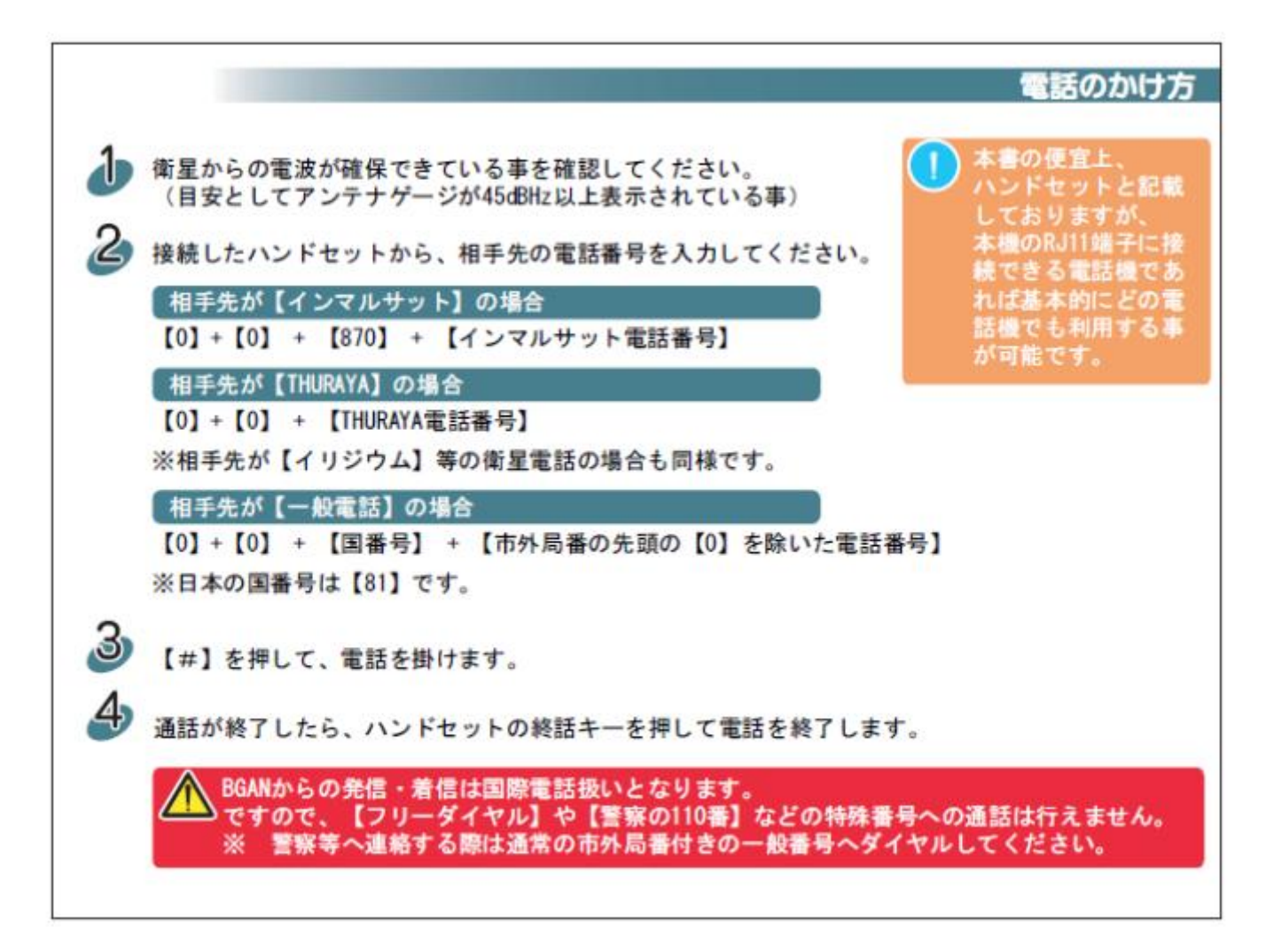

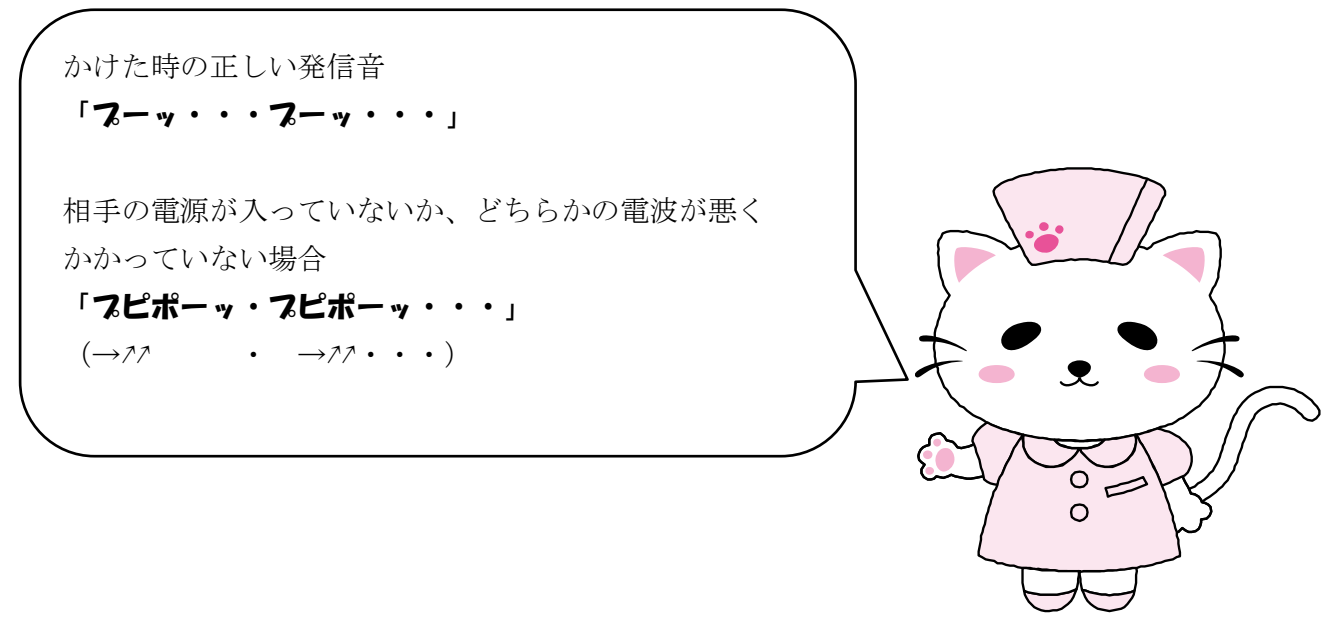